# **Flash Player Software**

**Jody Keating,Fig Leaf Software (Firm)**

 **What's New in Flash Player 11** Joseph Labrecque,2011-12-06 This book will present you with a full rundown of all the new features in the upcoming Flash Player 11 runtime. Along with each feature, if applicable, will be a demonstration of how to employ the new feature. There's also be a short introduction to Flash Player and a chapter dedicated to providing you with additional resources.

 **Macromedia Flash Enabled** Christian Cantrell,2002 This is the only book available on Flash development for multiple devices, asit guides Flash designers and developers in creating content and applicationsfor multiple devices with Flash and other tools.

 **ActionScript for Flash MX** Colin Moock,2003 Thoroughly updated to cover the new version of Macromedia Flash - Flash MX - this second edition builds on the strengths of the original book while incorporating changes from this major revision of the software.

 *Flash CS4 For Dummies* Ellen Finkelstein,Gurdy Leete,2008-10-10 With Adobe Flash CS4 For Dummies as your guide, you can unleash your creativity and contribute to the "Flash"-iest showcase of dynamic content: the Web! You'll beecome acquainted with Flash CS4 and learn when to use this popular Web development tool. Plus, you'll discover what you can create, from animation to games to presentations. This full color edition gives you the opportunity to get acquainted with Flash CS4, discover all the possibilities, and become familiar with the new tools. You'll be able to create dynamic content, adapt the program's features to suit your development needs, publish your Flash files to the Web, and showcase your creativity and newly acquired skills. You'll discover how to create graphics, text, and layers, make animations, add sound and video, and optimize your files for download. Find out how to: Draw and edit images, create effects, and use layers Building layers, manipulate objects, and add buttons Animate figures and add interactive features Understand the basics of colors, frame rates, and graphics Incorporate video and sound files Publish your files to the Web Complete with lists of ten frequently asked questions about Flash, ten best resources for Flash, and samples of work from ten fabulous Flash designers, Adobe Flash CS4For Dummies is your one-stop guide designing dynamic and interactive content.

 Flash CS3: The Missing Manual E. A. Vander Veer,Chris Grover,2007-05-24 Flash CS3 is the premier tool for creating web animations and interactive web sites, can be intimidating to learn. This entertaining reference tutorial provides a reader-friendly animation primer and a guided tour of all the program's tools and capabilities. Beginners will learn to use the software in no time, and experienced users will quickly take their skills to the next level. The book gives Flash users of all levels hands-on instructions to help them master: Special effects Morphing Adding audio and video Introducing interactivity And much more With Flash CS3: The Missing Manual you'll be able to turn an idea into a Flash animation, tutorial, or movie. This book will help you create online tutorials, training materials and full-blown presentations. It also teaches design principles throughout and helps you avoid elements that can distract or annoy an audience. This is the first new release of Flash since Adobe bought Macromedia, which means that it's the first version that will integrate easily with other Adobe products. It's a whole new ballgame when it comes to Flash, and Flash CS3: The Missing Manual offers you complete and objective coverage. It's the perfect companion to this powerful software.

 Flash Mobile Application Development For Dummies Jodie O'Rourke,2011-10-27 The fun-and-easy guide to developing cool Flash apps for mobile devices Flash is installed on 98 percent of browsers and runs on most smartphones, delivering RIA content and videos. With Flash 10.1 for mobile devices, developers have the perfect tool to create a richer experience. This friendly guide covers the tools needed to develop native mobile device apps as well as Web Flash mobile apps, including games, and does it all in the easy-to-follow For Dummies style. Flash is the standard for delivering rich Internet applications on mobile devices Covers how to create iOS and Android apps with Flash and use the development environment for Flash Addresses working with both regular and touch devices; developing a good mobile user interface; creating, testing, and deploying apps; developing fast, fun, and easy mobile games using Flash; and more Flash Mobile Application Development For Dummies makes it easy to enter the fun and exciting field of mobile app development.

 *ActionScript 3.0 for Adobe Flash CS4 Professional Classroom in a Book* Adobe Creative Team,2010-04-16 The fastest, easiest, most comprehensive way to learn ActionScript® 3.0 for Adobe Flash CS4 Professional ActionScript® 3.0 for Adobe Flash CS4 Professional Classroom in a Book contains 14 lessons. The book covers the basics of learning ActionScript and provides countless tips and techniques to help you become more productive. You can follow the book from start to finish or choose only those lessons that interest you. Learn to add interactivity to Flash files using ActionScript 3.0: Control timelines and animation, write event-handling functions, and control loading of and interaction with data, text, video, sound, and images. "The Classroom in a Book series is by far the best training material on the market. Everything you need to master the software is included: clear explanations of each lesson, step-by-step instructions, and the project files for the students." —Barbara Binder, Adobe Certified Instructor, Rocky Mountain Training Classroom in a Book®, the best-selling series of hands-on software training workbooks, helps you learn the features of Adobe software quickly and easily. Classroom in a Book offers what no other book or training program does—an official training series from Adobe Systems Incorporated, developed with the support of Adobe product experts. All of Peachpit's eBooks contain the same content as the print edition. You will find a link in the last few pages of your eBook that directs you to the media files. Helpful tips: · If you are able to search the book, search for Where are the lesson files? · Go to the very last page of the book and scroll backwards. · You will need a web-enabled device or computer in order to access the media files that accompany this ebook. Entering the URL supplied into a computer with web access will allow you to get to the files. · Depending on your device, it is possible that your display settings will cut off part of the URL. To make sure this is not the case, try reducing your font size and turning your device to a landscape view. This should cause the full URL to appear.

What's New in Flash Player 11 Joseph Labrecque,2011

 Flash CS4: The Missing Manual Chris Grover,2008-11-25 Unlock the power of Flash and bring gorgeous animations to life onscreen. It's easy with Flash CS4: The Missing Manual. You'll start creating animations in the first chapter, and will learn to produce effective, well-planned visuals that get your message across. This entertaining new edition includes a complete primer on animation, a guided tour of the program's tools, lots of new illustrations, and more details on working with video. Beginners will learn to use the software in no time, and experienced Flash designers will improve their skills. Expanded and revised to cover the new version of Flash, every chapter in this book provides step-by-step tutorials to help you: Learn to draw objects, animate them, and integrate your own audio and video files Add interactivity, use special effects, learn morphing, and much more

Check your work with the book's online example files and completed animations Discover new Flash toolkits and features such as Frameless Animation Use every timesaving aspect of Flash CS4, such as Library objects and Symbols Learn how to automate your drawings and animations with ActionScript 3.0 With this book, absolutely no programming is necessary to get started with Flash CS4. Flash CS4: The Missing Manual explains in jargon-free English exactly what you need to know to use Flash effectively, while avoiding common pitfalls, right from the start.

Inside Flash Jody Keating, Fig Leaf Software (Firm), 2002 Accompanying CD-ROM contains resources for Macromedia Flash including project files, Flash-related software, royalty-free sounds and web resources.

The Flash Usability Guide Andrew Kirkpatrick, David Doull, Dan Waters, Bob Regan, Peter Pinch, Chris

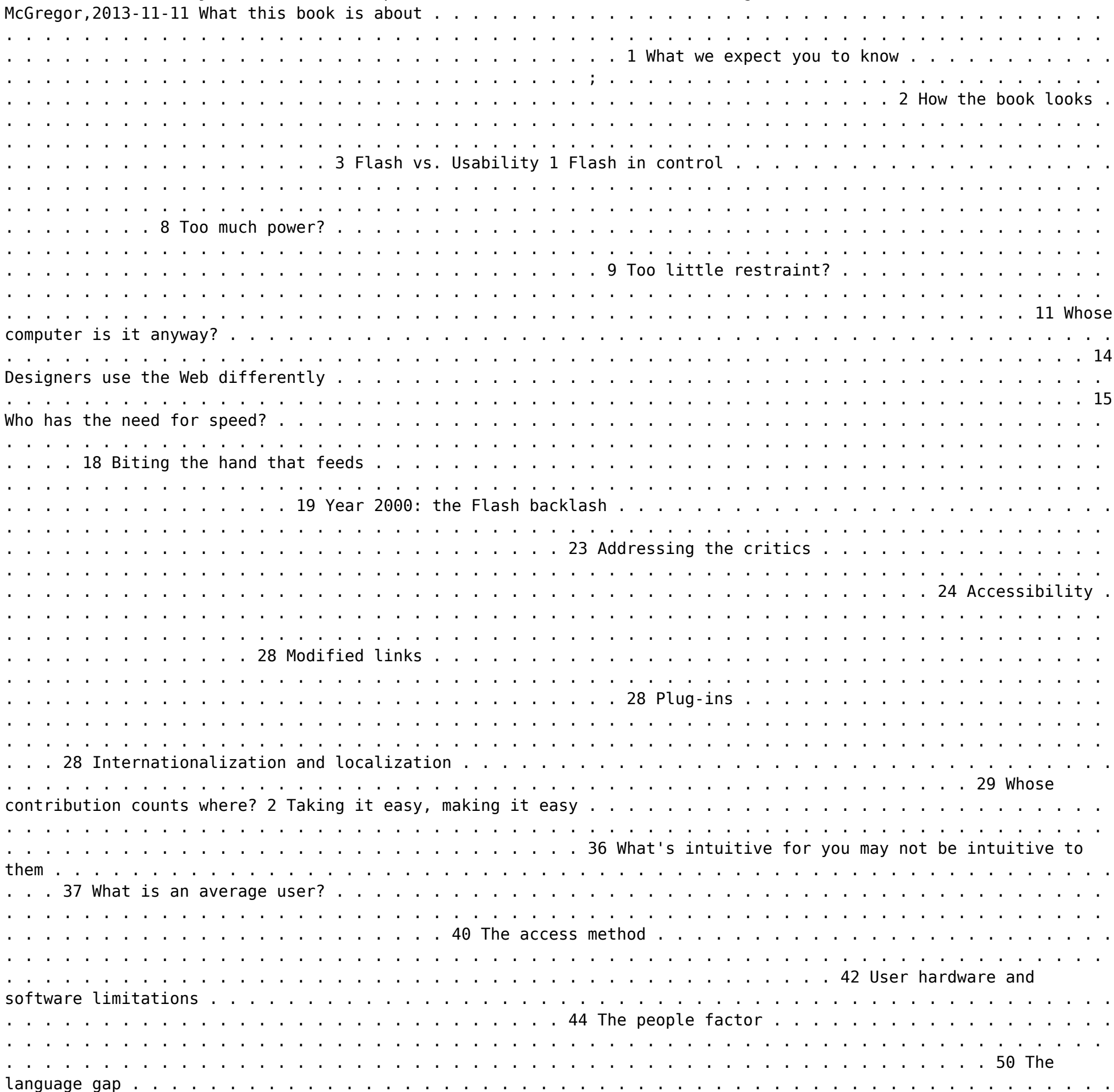

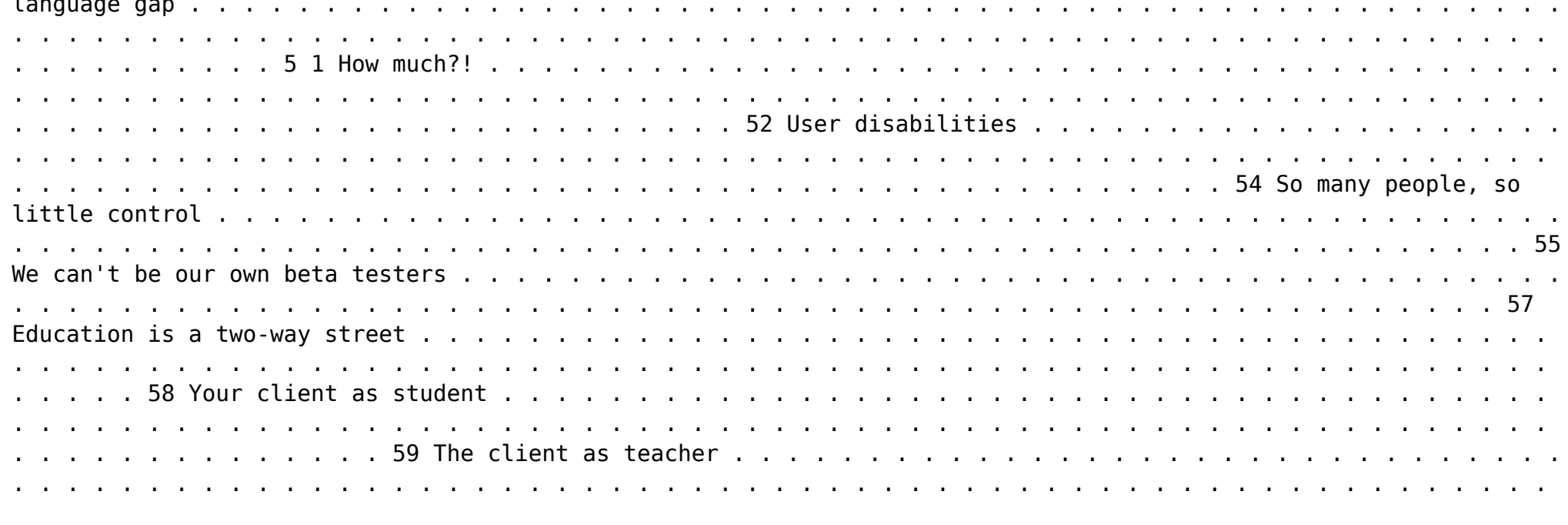

 $\boldsymbol{\mathfrak{z}}$ 

*4*

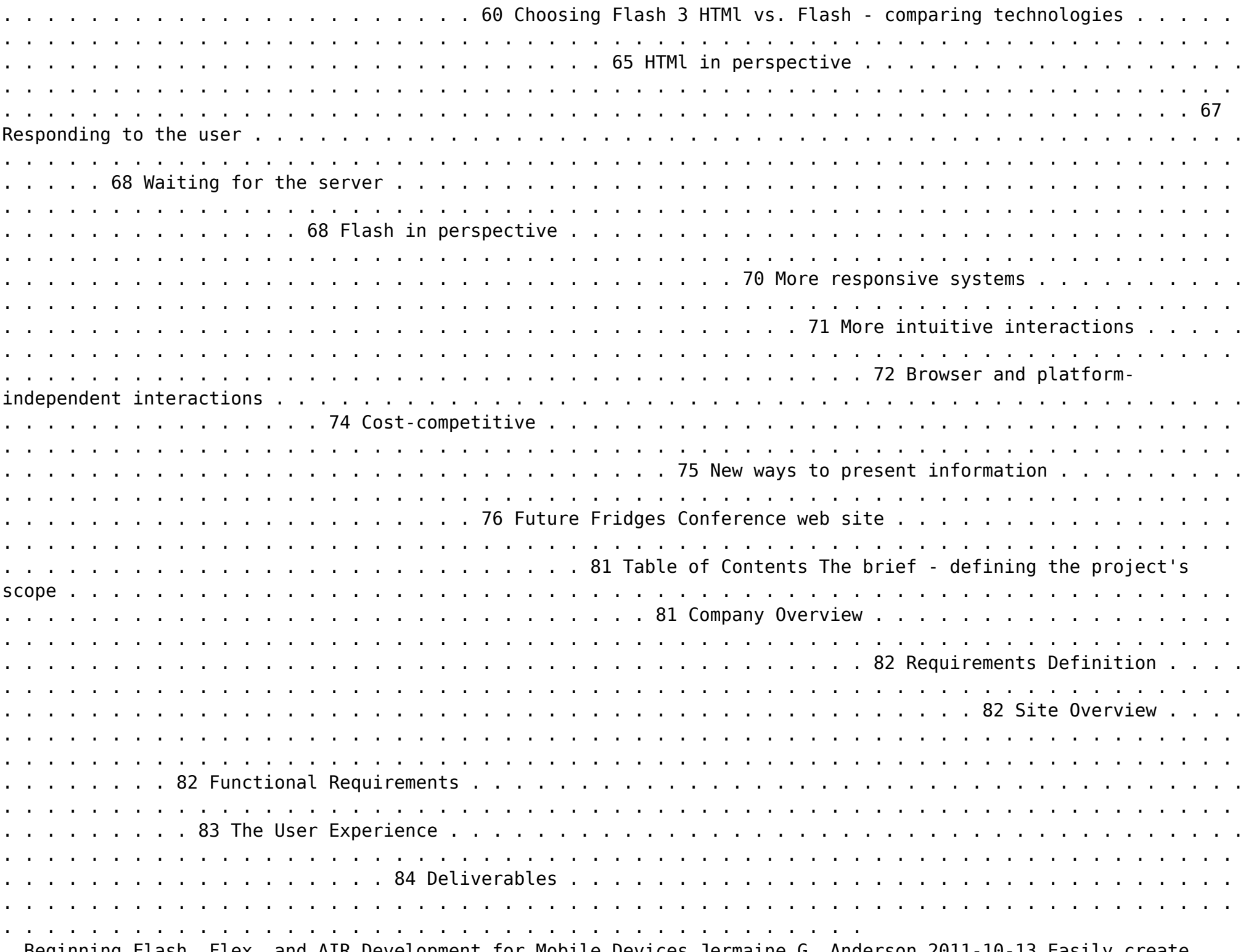

 Beginning Flash, Flex, and AIR Development for Mobile Devices Jermaine G. Anderson,2011-10-13 Easily create cross-platform, standalone native applications for mobile devices using AIR AIR allows you to develop the rich, creative, interactive media experiences for mobile applications. This easy-to-follow guide covers everything you need to know to create rich mobile applications using Adobe Flash Builder. Packed with examples, this book shows you how to build applications for mobile devices using a combination of ActionScript, the Flex framework and AIR. You'll discover how these applications are able to run across multiple mobile and tablet devices, targeting Google Android, Apple iOS, and BlackBerry platforms. Plus, hands-on instructions detail how to leverage the unique hardware and software features that are available to each various device and platform. Serves an ideal starting point for learning to create rich, interactive applications for mobile devices Includes hands-on examples that demonstrate how to best use the variety of hardware and software features Escorts you through mobile app concept to completion with sample code and step-by-step instructions Discusses such topics as enabling multitouch; developing for multiple screen sizes; maintaining app data; and much more Start building standalone mobile applications today with Beginning Flash, Flex, and AIR Development for Mobile Devices.

 *Flash Application Design Solutions* Nick Cheung,Craig Bryant,2006-11-22 \*Over one million Flash developers worldwide. The book supports the new version of Flash, due later on this year \*The only up-to-date book that focuses on usable Flash design \*Mimics Dan Cederholm's best-selling Web Standards Solutions—broadening the Solutions series

 Adobe Flash Catalyst CS5 Classroom in a Book Adobe Creative Team,2010-05-13 This official training guide from Adobe will teach readers all they need to know to create rich interactive experiences with Flash Catalyst CS5, Adobe's exciting new interaction design tool. Flash Catalyst CS5 lets designers create real Adobe Flash and Adobe AIR applications without having to learn ActionScript. Using step-by-step instructions in projects that progressively build skills, readers of this Classroom in a Book will learn how to prepare and import artwork from applications such as Adobe Photoshop and Fireworks into Catalyst, and then add interactive functionality in a familiar interface and with tools that are intuitive to use. Readers will learn how libraries let them organize and reuse assets, how to use layers to view and control objects, how to work with pages and states to create interactive components, how to add transitions and action sequences, and how to work with video and sound. Readers will also learn to incorporate Flash files from other applications and use Flash Builder to extend their projects' functionality. The companion CD provides users with all the sample files they need to complete all the projects. "The Classroom in a Book series is by far the best training material on the market. Everything you need to master the software is included: clear explanations of each lesson, step-by-step instructions, and the project files for the students." —Barbara Binder, Adobe Certified Instructor, Rocky Mountain Training Classroom in a Book®, the best-selling series of hands-on software training workbooks, helps you learn the features of Adobe software quickly and easily. Classroom in a Book offers what no other book or training program does—an official training series from Adobe Systems Incorporated, developed with the support of Adobe product experts. Note from the publisher: FREE Adobe Flash Catalyst CS5.5 updates are available for this title. Simply register your product at www.peachpit.com/register and you will receive the updates when they become available.

 **ActionScript for Flash MX Pocket Reference** Colin Moock,2003-03-19 This reference summarizes ActionScript's core objects, classes, properties, and methods, as well as its syntax. Best practices, object-oriented programming, datatypes, and even handling in short order are covered, as well as common Flash elements and operations including movie clips, graphics and XML parsing.

 *Foundation Flash Applications for Mobile Devices* Richard Leggett,Weyert De Boer,Scott Janousek,2007-05-01 \* This is the only up-to-date book on the market that covers Flash mobile application development. \* Evidence of demand – large companies such as Nokia and Samsung are Flash-enabling their phones. \* The book will support the new FlashLite version available with the next version of Flash, released later on this year.

 Foundation Game Design with Flash Rex van der Spuy,2009-07-21 We've all sneaked the odd five minutes here or there playing the latest Flash game that someone sent round the office, but creating those games is trickier than it looks. The aim of Foundation Game Design with Flash is to take you, even if you've minimal multimedia or programming experience, through a series of step-by-step examples and detailed case studies to the point where you'll have the skills to independently design any conceivable 2D game using Flash and ActionScript. The book is a non-technical one-stop-shop for all the most important skills and techniques a beginner game designer needs to build games with Flash from scratch. Whether you're creating quick blasts of viral amusement, or more in-depth action or adventure titles, this book is for you. Focused and friendly introduction to designing games with Flash and ActionScript Five detailed case studies of Flash games Essential techniques for building games, with each chapter gently building on the skills of preceding chapters

 *Flash 8: The Missing Manual* E. A. Vander Veer,2006-03-22 Macromedia's Flash 8 is the world's premier program for adding animation to websites. And with the latest version, this popular program becomes more versatile, letting beginning webmasters and expert developers alike create sophisticated web content. But Flash isn't intuitive. And it doesn't come with a manual. Whether you want to learn the basics or unleash the program's true power, Flash 8: The Missing Manual is the ideal instructor. This hands-on guide to today's hottest web design tool is aimed at nondevelopers, and it teaches you how to translate your ideas into great web content. It begins with a solid primer on animation, which helps you get comfortable with the Flash interface. Once you have these basics under your belt, Flash 8: The Missing Manual moves on to advanced animations, including adding special effects and audio, video, and interactivity to your presentations. When you're really feeling steady, the book shows how to use a dollop of ActionScript to customize your content. It then teaches you how to publish your Flash creations for web surfers everywhere to enjoy. Along the way, the book shows you good design principles and helps you avoid elements that can distract or annoy an audience. Author Emily Vander Veer has more than a dozen books to her credit, including titles on web design and scripting--most written for non-technical readers. Her background makes her the perfect author for a straightforward book on a complex subject. She takes Flash 8: The Missing Manual from the basics to the advanced, yet avoids a hasty jump into tough topics that can leave readers confused. Not only will Flash 8: The Missing Manual help you turn a concept into unique, dynamic content, but it will continue to serve as a reference as you develop your website.

 **Adobe® Flash® Professional CS5** ,2010 The ten project-based lessons in this book show readers step-by-step the key techniques for working in Flash CS5. Readers learn what they need to know to create engaging interactive content with Flash CS5.

 **Flash CS4 Professional Advanced for Windows and Macintosh** Russell Chun,2009 Adobe Flash CS4 is the leading software for Web designers creating dynamic Web sites. Adobe Flash CS4 Professional Advanced for Windows and Macintosh: Visual QuickPro Guide offers the most efficient way for smart, creative, busy professionals to learn Flash. Updated to include the important new features in Flash CS4, this book covers the latest ActionScript standards that make Flash CS4 so powerful, and details the expanded support for rich media. This handy guide combines a visual approach with straightforward, step-by-step instructions and screenshots, concise explanations of animation techniques, and task-based learning. Taking the highly accessible instructional format of the popular Visual QuickStart Guides to a more advanced level, the book guides readers through all the intricacies and new features of this top-selling Web multimedia application, such as the new user interface, new drawing tools, a powerful new motion tweening model for animation, inverse kinematics, support for true 3D, and the revamped Adobe Media Encoder for encoding videos for Flash.

Yeah, reviewing a ebook **Flash Player Software** could ensue your near associates listings. This is just one of the solutions for you to be successful. As understood, endowment does not suggest that you have extraordinary points.

Comprehending as skillfully as accord even more than new will allow each success. adjacent to, the publication as without difficulty as acuteness of this Flash Player Software can be taken as capably as picked to act.

## **Software**

- 1. Understanding the eBook Flash Player Software
	- The Rise of Digital Reading Flash Player Software
	- Advantages of eBooks Over Traditional Books
- 2. Identifying Flash Player
	- Software
		- Exploring Different Genres
		- Considering Fiction vs. Non-Fiction
		- o Determining Your Reading Goals

# Platform

- Popular eBook Platforms
- Features to Look for in an Flash Player Software
- User-Friendly Interface
- 4. Exploring eBook Recommendations from Flash Player Software
	- Personalized
		- Recommendations
	- Flash Player Software User Reviews and Ratings
	- Flash Player Software and Bestseller Lists
- 5. Accessing Flash Player Software Free and Paid eBooks Flash Player Software

Flash Player Software eBook Subscription Services

- Flash Player Software Budget-Friendly Options
- 6. Navigating Flash Player Software eBook Formats
	- $\circ$  ePub, PDF, MOBI, and More Flash Player Software Compatibility with Devices Flash Player Software
	- Enhanced eBook Features
- 7. Enhancing Your Reading Experience
	- Adjustable Fonts and Text Sizes of Flash Player Software
- $\circ$  Highlighting and Note-Taking Flash Player Software
- Interactive Elements Flash Player Software
- 8. Staying Engaged with Flash Player Software
	- Joining Online Reading Communities
	- $\circ$  Participating in Virtual Book Clubs
	- Following Authors and Publishers Flash Player Software
- 9. Balancing eBooks and Physical Books Flash Player Software
	- Benefits of a Digital Library
	- $\circ$  Creating a Diverse Reading Collection Flash Player Software
- 10. Overcoming Reading Challenges  $\circ$  Dealing with Digital Eye
	- Strain
	- $\circ$  Minimizing Distractions Managing Screen Time
	-
- 11. Cultivating a Reading Routine Flash Player Software
	- Setting Reading Goals Flash Player Software
	- Carving Out Dedicated Reading Time
- 12. Sourcing Reliable Information of Flash Player Software
	- Fact-Checking eBook Content of Flash Player Software
	- Distinguishing Credible Sources
- 13. Promoting Lifelong Learning
	- Utilizing eBooks for Skill Development
	- Exploring Educational eBooks
- 14. Embracing eBook Trends
	- Integration of Multimedia Elements
	- Interactive and Gamified eBooks

## **Flash Player Software Introduction**

Flash Player Software Offers over 60,000 free eBooks, including many classics that are in the public domain. Open Library: Provides access to over 1 million free eBooks, including classic literature and contemporary works. Flash Player Software Offers a vast collection of books, some of which are available for free as PDF downloads, particularly older books in the public domain. Flash Player Software : This website hosts a vast collection of scientific articles, books, and textbooks. While it operates in a legal gray area due to copyright issues, its a popular resource for finding various publications. Internet Archive for Flash Player Software : Has an extensive collection of digital content, including books, articles, videos, and more. It has a massive library of free downloadable books.

Free-eBooks Flash Player Software

Offers a diverse range of free eBooks across various genres. Flash Player Software Focuses mainly on educational books, textbooks, and business books. It offers free PDF downloads for educational purposes. Flash Player Software Provides a large selection of free eBooks in different genres, which are available for download in various formats, including PDF. Finding specific Flash Player Software, especially related to Flash Player Software, might be challenging as theyre often artistic creations rather than practical blueprints. However, you can explore the following steps to search for or create your own Online Searches: Look for websites, forums, or blogs dedicated to Flash Player Software, Sometimes enthusiasts share their designs or concepts in PDF format. Books and Magazines Some Flash Player Software books or magazines might include. Look for these in online stores or libraries. Remember that while Flash Player Software, sharing copyrighted material without permission is not legal. Always ensure youre either creating your own or obtaining them from legitimate sources that allow sharing and downloading. Library Check if your local library offers eBook lending services. Many libraries have digital catalogs where you can borrow Flash Player Software eBooks for free, including popular titles.Online Retailers: Websites like Amazon, Google Books, or Apple Books often sell eBooks. Sometimes, authors or publishers offer promotions or free periods for certain books.Authors Website Occasionally, authors provide excerpts or short stories for free on their websites. While this might not be the Flash Player Software full book , it can give you a taste of the authors writing style.Subscription Services Platforms like Kindle Unlimited or Scribd offer subscription-based access to a wide range of Flash Player Software eBooks, including some popular titles.

# **FAQs About Flash Player Software Books**

1. Where can I buy Flash Player Software books? Bookstores: Physical bookstores like Barnes & Noble, Waterstones, and independent local stores. Online Retailers: Amazon, Book Depository, and various online bookstores offer a wide range of books in physical and digital formats.

- 2. What are the different book formats available? Hardcover: Sturdy and durable, usually more expensive. Paperback: Cheaper, lighter, and more portable than hardcovers. E-books: Digital books available for e-readers like Kindle or software like Apple Books, Kindle, and Google Play Books.
- 3. How do I choose a Flash Player Software book to read? Genres: Consider the genre you enjoy (fiction, non-fiction, mystery, sci-fi, etc.). Recommendations: Ask friends, join book clubs, or explore online reviews and recommendations. Author: If you like a particular author, you might enjoy more of their work.
- 4. How do I take care of Flash Player Software books? Storage: Keep them away from direct sunlight and in a dry environment. Handling: Avoid folding pages, use bookmarks, and handle them with clean hands. Cleaning: Gently dust the covers and pages occasionally.
- 5. Can I borrow books without buying them? Public Libraries: Local libraries offer a wide range of books for borrowing. Book Swaps: Community book exchanges or online platforms where people exchange books.
- 6. How can I track my reading progress or manage my book collection? Book Tracking Apps: Goodreads, LibraryThing, and Book Catalogue are popular apps for tracking your reading progress and managing book collections. Spreadsheets: You can create your own spreadsheet to track books read, ratings, and other details.
- 7. What are Flash Player Software audiobooks, and where can I find them? Audiobooks: Audio recordings of books, perfect for listening while commuting or multitasking. Platforms: Audible, LibriVox, and Google Play Books offer a wide selection of audiobooks.
- 8. How do I support authors or the book industry? Buy Books: Purchase books from authors or

independent bookstores. Reviews: Leave reviews on platforms like Goodreads or Amazon. Promotion: Share your favorite books on social media or recommend them to friends.

- 9. Are there book clubs or reading communities I can join? Local Clubs: Check for local book clubs in libraries or community centers. Online Communities: Platforms like Goodreads have virtual book clubs and discussion groups.
- 10. Can I read Flash Player Software books for free? Public Domain

Books: Many classic books are available for free as theyre in the public domain. Free E-books: Some websites offer free e-books legally, like Project Gutenberg or Open Library.

#### **Flash Player Software :**

*elsevierevolvetestbankmedicaltermino logy incopack com* - Nov 13 2021

#### **elsevierevolvetestbankformedicalterm**

**inology pdf cie** - May 20 2022 web with iterms the quick flexible way to master medical terminology pronunciations and definitions for more than 3 000 terms help you confidently master medical language examview for making tests and importing test banks into your - Aug 03 2023

web essence of the book elsevier evolve test bank for medical terminology a literary masterpiece that delves deep into the significance of words and their affect our lives

**free pdf download elsevier evolve test bank medical** - Oct 25 2022 web elsevier evolve test bank medical terminology is easily reached in our digital library an online right of entry to it is set as public fittingly you can download it instantly

**evolve resources for medical terminology a short** - Sep 04 2023 web test banks for most of our elsevier textbooks are provided in examview format examview is a suite of assessment software that allows you to access your test banks **elsevierevolvetestbankmedicaltermino logy amember loops** - Mar 18 2022 web quick easy medical terminology e book basic medical language e book elsevier health sciences more than 500 full color photographs and drawings illustrate the most elsevierevolvetestbankmedicaltermino logy dash acegalleria - Dec 15 2021

**quick easy medical terminology 9th edition** - Jul 02 2023 web how to use test banks for nursing concepts online this video demonstrates how to download and import test banks for nursing concepts online next generation nco elsevierevolvetestbankmedicaltermino logy - Nov 25 2022 web lewis s medical surgical nursing ebook elsevier master the complexities of health insurance with this easy to understand guide health insurance today a practical approach 7th edition provides a solid foundation in basics such as the types and sources of health insurance the submission of claims and the ethical and legal issues surrounding **elsevier evolve test bank textra com**

**tw** - Jul 22 2022

web healthcare new photos and drawings illustrate difficult terms and procedures including the increased use of endoscopy in many specialties exploring medical language e book myrna lafleur brooks 2017 01 20 with exploring medical language 10th edition you can now master medical terms on your terms at the heart of this one of a kind learning *medical terminology elsevier education* - Oct 05 2023 web medical terminology elsevier s solutions for medical terminology

offer the cutting edge content and innovative digital tools you need to achieve positive outcomes and prepare students for career success new full catalog of medical terminology titles

### **elsevier evolve test bank medical terminology pdf ftp popcake** - Sep 23 2022

web medical terms within the context of a patient s medical condition word part tables summarize combining forms su $\sqrt{ }$  xes and prefixes to help you learn medical terms

elsevier evolve test bank for medical terminology pdf - Jun 01 2023

web 36 click on the specific test bank publish icon to publish in the example below module 1 also needs to be published for any content in module 1 to be viewable by students *exploring medical language edition 11 elsevier* - Feb 26 2023 web elsevier evolve test bank medical terminology medical surgical nursing basic medical language e book mastering healthcare terminology e book lewis s medical *elsevier evolve test bank medical terminology store spiralny* - Apr 18 2022

web jul 12 2023 elsevier evolve test bank medical terminology by online you might not require more mature to spend to go to the book commencement as well as search for them in some cases you likewise attain not discover the publication elsevier evolve test bank medical terminology that you are looking for it will totally squander the time *elsevier evolve test bank medical terminology uniport edu* - Feb 14 2022 web case studies allow you to apply medical terms within the context of a patient s medical condition word part tables summarize combining forms su $\sqrt{ }$ xes and prefixes to help **how to use test banks for nursing concepts online** - Apr 30 2023 web master medical terms on your terms a combination text workbook exploring medical language 11th edition provides exercises that make it easy to build an understanding of *elsevier evolve test bank medical terminology* - Aug 23 2022 web elsevier evolve test bank

medical terminology downloaded from sql gocohospitality com by guest page oconnell mccurnin s clinical textbook for

**elsevier evolve test bank medical terminology pdf** - Dec 27 2022 web elsevier evolve test bank medical terminology medical terminology systems mar 31 2022 this version of medical terminology online accompanies medical terminology

**downloading the test bank elsevier** - Mar 30 2023

web reinforce your understanding of medical terminology with interactive online learning corresponding to the chapters in lafleur brooks exploring medical language 11th elsevierevolvetestbankmedicaltermino

logy 2022 - Jan 16 2022 web exploring medical language e book elsevier health sciences bring medical terminology to life with davi ellen chabner s bestselling the language of medicine 11th edition an **elsevier evolve test bank medical terminology pdf** - Jun 20 2022 web elsevier evolve test bank medical terminology downloaded from store spiralny com by guest thornton rory dewit s medical surgical nursing elsevier get a unique **medical terminology online with elsevier adaptiv 9780323757584** - Jan 28 2023

web textbook for medical terminology written by sue walker maryann wood and jenny nicol the text has been fully updated to reflect current medical terminology and the local *le cours intensif 1 cahier d activités mit audios und online Übungen 1* - Feb 01 2023 web le cours intensif 1 cahier d activités mit audios und online Übungen 1 lernjahr französisch als 3 fremdsprache le cours intensif französisch als 3 fremdsprache ab 2016 broschüre 22 august 2016 **le cours intensif cahier d activites 1 mit mp3 cd amazon fr** - May 04 2023 web le cours intensif cahier d activites 1 mit mp3 cd lernsoftware amazon fr livres **le cours intensif 1 allgemeine ausgabe 3 fremdsprache ab 2016 cahier** - Apr 03 2023 web le cours intensif 1 allgemeine ausgabe 3 fremdsprache ab 2016 cahier d activités lehrerausgabe mit lösungen mp3 cd und Übungssoftware 1 lernjahr isbn kostenloser versand für alle bücher mit versand und verkauf duch amazon **le cours intensif 1 allgemeine ausgabe 3 fremdsprache ab 2016 cahier** - Oct 29 2022 web nov 5 2023 le cours intensif 1 cahier d activités mit mp3 cd und lernsoftware 1 lernjahr le cours intensif französisch als 3 fremdsprache ab 2016 marie gauville laurent jouvent dieter kunert ernst klett verlag 2016 erste auflage

#### broschüre

le cours intensif cahier d activités mit mp3 cd und ebay - Nov 29 2022 web entdecken sie le cours intensif cahier d activités mit mp3 cd und Übungssoftware französisch als 3 fremdsprache 2017 mixed media product in der großen auswahl bei ebay kostenlose lieferung für viele artikel

**ernst klett verlag le cours intensif 1 allgemeine ausgabe 3** - Jul 06 2023 web le cours intensif bewährtes finden neues entdecken arbeitsheft zahlreiche motivierende Übungen zu allen fertigkeiten schriftliche vertiefung der lektionstexte des schulbuchs aufgreifen der tâches finales aus dem schulbuch mit schriftlichen teilbereichen verweis auf zusätzliche online Übungen im internet tandembögen zu *le cours intensif lehrwerksteile klett und balmer verlag* - Dec 31 2022

web cahier d activités lehrerausgabe mit lösungen mp3 cd und Übungssoftware das arbeitsheft lehrerausgabe hat zahlreiche motivierende Übungen zu allen fertigkeiten es enthält eine schriftliche vertiefung der lektionstexte des schülerbuchs sowie lösungen und lösungsvorschläge **le cours intensif 1 cahier d**

## **activites mit mp3 cd uniport edu** - Feb 18 2022

web oct 1 2023 to look guide le cours intensif 1 cahier d activites mit mp3 cd as you such as by searching the title publisher or authors of guide you in reality want you can discover them rapidly in the house workplace or perhaps in your method can be every best area within net connections if you mean to download and install the le cours intensif 1

**ernst klett verlag le cours intensif ausgabe 3 fremdsprache** - Sep 27 2022 web cahier d activités mit lösungen audios und lernsoftware ausgabe für lehrende 2 lernjahr isbn 978 3 12 563019 2

**le cours intensif ab 2017 cahier d activités mit mp3 cd und** - Mar 02 2023

web cahier d activités mit mp3 cd und Übungssoftware französisch als 3 fremdsprache buch geheftet verkaufsrang 16 in lehrbücher chf 15 90 in den warenkorb le cours intensif 1 cahier d activités mit mp3 cd und lernsoftware le cours intensif 1 französisch als 3 fremdsprache grammatisches beiheft **le cours intensif 1 cahier d activites mit mp3 cd copy** - Apr 22 2022 web 1 le cours intensif 1 cahier d activites mit mp3 cd alex et zoé et compagnie 1 feb 16 2023 pourquoi pas 1 jul 29 2021 pourquoi pas est la première méthode actionnelle pour adolescents elle s appuie sur les

programmes officiels et les recommandations du cadre européen commun de référence qui consistent à placer

*le cours intensif cahier d activités mit audios und* - May 24 2022 web arbeitsheft zahlreiche motivierende Übungen zu allen fertigkeiten schriftliche vertiefung der lektionstexte des schülerbuchs die tâches finales aus dem schülerbuch mit schriftlichen teilbereichen tandembögen zu jeder lektion musterprüfungen für das delf scolaire mp3 cd hörverstehensübungen des arbeitshefts lektionstexte und *le cours intensif 1 cahier d activites mit mp3 cd denise ryan* - Jul 26 2022

web thank you entirely much for downloading le cours intensif 1 cahier d activites mit mp3 cd most likely you have knowledge that people have see numerous period for their favorite books past this le cours intensif 1 cahier d activites mit mp3 cd but stop taking place in harmful downloads rather than enjoying a fine pdf bearing in mind a mug of

le cours intensif cahier d activites 1 mit mp3 cd - Aug 07 2023 web le cours intensif cahier d activites 1 mit mp3 cd lernsoftware german gauvillé marie amazon com tr kitap

*download free le cours intensif 1 cahier d activites mit mp3 cd* - Jun 24 2022

web 1 le cours intensif 1 cahier d activites mit mp3 cd listening success 3 mp3 cd  $1 \square \square \square$  sep 01 2021 the third volume of a five volume set designed for intermediate students to improve their english language listening comprehension accompanied by an mp3 audio cd containing the twelve lesson *le cours intensif 1 cahier d activites mit mp3 cd pdf files climagic* - Aug 27 2022 web le cours intensif 1 cahier d activites mit mp3 cd 5 5 l auteur la partie 3 est en preparation le cours intensif 2 fit für tests und klassenarbeiten mit multimedia cd 2 ens editions cahier de grammaire et d exercices livre 1 en franÇais ce cahier accompagne le manuel in russian with pleasure livre 1 a chaque leçon du manuel **le cours intensif 1 cahier d activités mit audios und online** - Jun 05 2023 web artikeldetails ganze beschreibung arbeitsheft zahlreiche motivierende Übungen zu allen fertigkeiten schriftliche vertiefung der lektionstexte des schülerbuchs aufgreifen der tâches finales aus dem schülerbuch mit schriftlichen teilbereichen *le cours intensif 1 cahier d activites mit mp3 cd pdf* - Mar 22 2022

web le cours intensif 1 cahier d activites mit mp3 cd rivstart paula levy scherrer 2014 les loustics 2 a1 hugues denisot 2013 pour les enfants au début de l école primaire une approche du français motivante ludique et rassurante accompagnée de belles illustrations et de chansons traditionnelles structure un cahier digitaler unterrichtsassistent le cours intensif 1 pro klett - Oct 09 2023

web beschreibung cahier d activités mit mp3 cd und lernsoftware band 1 isbn 978 3 12 563001 7

**cours intensif autriche 1**

**arbeitsheft mit cd öbv** - Sep 08 2023 web cours intensif autriche 1 arbeitsheft mit cd auf oebv at für lehrkräfte schülerinnen digitale produkte jetzt entdecken

**on the job training narrative report graduateway** - Dec 30 2022

web apr 7 2023 narrative report example in ojt in bank 1 7 downloaded from uniport edu ng on april 7 2023 by guest narrative report example in ojt in bank when somebody

**narrative report example in ojt in bank laurie g kirszner book** - Aug 26 2022

web a narrative report format for ojt of 34 a narrative report presented to the faculty of college of business and commerce university of rizal system binangonan rizal in *narrative report ojt pdf accounting government* - Jan 31 2023 web apr 8 2014 by view narrative report from cba 1620468 to university von batangas ojt narrative create on the job advanced is a process of teaching the students narrative report example in ojt in

bank pdf uniport edu - Apr 21 2022

*ojt narrative report batangas state university* - Sep 26 2022 web oct 27 2023 merely said the narrative report example in ojt in bank is universally compatible subsequently any devices to read developing leadership talent david doc a narrative report format for ojt pdfslide net - Dec 18 2021

**ojt narrative report 791 words free essay example on** - Jul 25 2022 web oct 30 2023 4 narrative report example in ojt in bank 2023 09 21 of life and look magazines through the explosion of photographic technology howard chapnick takes *my ojt narrative report essay sample 3729 words nerdyseal* - Jul 05 2023 web jul 16 2016 narrative report ampc trainee on the job training ojt is one of the best training methods because it is planned organized and conducted at the

narrative report in ojt pdf

slideshare - Sep 07 2023 web acknowledgment sample for ojt

**Flash Player Software**

narrative report this acknowledgment goes to the industry experts for guiding me during work immersion my heartfelt gratitude to my wok **narrative report example in ojt in bank pdf pdf support ortax** - Feb 17 2022

web introduction narrative report example in ojt in bank pdf 2023 better use of skills in the workplace organization for economic cooperation and development 2017 this

*a narrative report of ojt pdf schools further education* - Mar 01 2023

*narrative report on the job training narrative report* - May 23 2022

*narrative landbank 2nd draft* - Jun 04 2023 web a narrative report of accomplishment in the on the job training undertaken at marlon a cayago cpa accounting office

presented to the faculty of college of accountancy

**narrative report example in ojt in bank uniport edu** - Jan 19 2022

### narrative report a narrative report in ojt - Nov 28 2022 web 4 narrative report example in ojt in bank 2020 01 17 updated to

reflect developments in todays business environment for the modern entrepreneur you will find inspiration and **narrative report example in ojt in bank pdf 2023 black ortax** - Jun 23 2022

*ojt narrative report chapter 1* - Oct 08 2023

web sep 30 2023 acknowledgement sample for ojt narrative report in completing this ojt narrative report i wish to acknowledge the individuals who have been instrumental

**doc ojt narrative report alec alonzo** - Oct 28 2022 web asian development bank 2021 03

01 new and emerging technologies under industry 4 0 are rapidly changing the nature of work and demand for skills around the world a narrative report of accomplishment in the on the - May 03 2023 web narrative report example in ojt in bank eventually you will certainly discover a other experience and attainment by spending more cash still when attain you agree to that narrative report example in ojt in bank dotnbm - Mar 21 2022

**narrative report example for ojt in**

# **bank qna** - Apr 02 2023 web nov 12 2016 ojt narrative report this summer we were able to experience how to be in the actual work setting as an ojt trainee at the relation house inc located in makati

**acknowledgement for ojt narrative report 7 samples** - Aug 06 2023 web a narrative report of ojt free download as word doc doc docx pdf file pdf text file txt or read online for free

**narrative report example in ojt in bank canvas edusynch** - Nov 16 2021

Best Sellers - Books ::

## [briggs and stratton 6 5 ic repair](https://www.freenew.net/papersCollection/browse/?k=Briggs-And-Stratton-6-5-Ic-Repair-Manual.pdf) [manual](https://www.freenew.net/papersCollection/browse/?k=Briggs-And-Stratton-6-5-Ic-Repair-Manual.pdf)

[bosch dishwasher repair manual she46](https://www.freenew.net/papersCollection/browse/?k=bosch_dishwasher_repair_manual_she46.pdf) [briggs and stratton 289707 manual](https://www.freenew.net/papersCollection/browse/?k=Briggs-And-Stratton-289707-Manual.pdf) [bobcat b100 backhoe loader service](https://www.freenew.net/papersCollection/browse/?k=Bobcat_B100_Backhoe_Loader_Service_Manual.pdf) [manual](https://www.freenew.net/papersCollection/browse/?k=Bobcat_B100_Backhoe_Loader_Service_Manual.pdf)

[broward county school calendar 2015](https://www.freenew.net/papersCollection/browse/?k=Broward_County_School_Calendar_2015_To_2016.pdf) [to 2016](https://www.freenew.net/papersCollection/browse/?k=Broward_County_School_Calendar_2015_To_2016.pdf)

[bud not buddy character analysis](https://www.freenew.net/papersCollection/browse/?k=bud-not-buddy-character-analysis.pdf) [boeotia antiqua studies on boiotian](https://www.freenew.net/papersCollection/browse/?k=boeotia_antiqua_studies_on_boiotian_topography_cults_and_terracottas.pdf) [topography cults and terracottas](https://www.freenew.net/papersCollection/browse/?k=boeotia_antiqua_studies_on_boiotian_topography_cults_and_terracottas.pdf) [british railways \(lmr\) working](https://www.freenew.net/papersCollection/browse/?k=british_railways_lmr_working_timetable_of_passenger_and_parcels_train_services_section_ca_1985_6.pdf) [timetable of passenger and parcels](https://www.freenew.net/papersCollection/browse/?k=british_railways_lmr_working_timetable_of_passenger_and_parcels_train_services_section_ca_1985_6.pdf) [train services section ca 1985 6](https://www.freenew.net/papersCollection/browse/?k=british_railways_lmr_working_timetable_of_passenger_and_parcels_train_services_section_ca_1985_6.pdf) [blackstones statutes on family law](https://www.freenew.net/papersCollection/browse/?k=blackstones-statutes-on-family-law-2013-2014-blackstones-statute-series.pdf) [2013 2014 blackstones statute series](https://www.freenew.net/papersCollection/browse/?k=blackstones-statutes-on-family-law-2013-2014-blackstones-statute-series.pdf) [brugs bloemwerk](https://www.freenew.net/papersCollection/browse/?k=brugs-bloemwerk.pdf)